Adobe Photoshop 2021 (Version 22.2) Download free With Serial Key (LifeTime) Activation Code For Windows x32/64 {{ finaL version }} 2022

Installing Adobe Photoshop is relatively easy and can be done in a few simple steps. First, go to Adobe's website and select the version of Photoshop that you want to install. Once you have the download, open the file and follow the on-screen instructions. Once the installation is complete, you need to crack Adobe Photoshop. To do this, you need to download a crack for the version of Photoshop you want to use. Once you have the crack, open the file and follow the instructions on how to patch the software. Once the patching process is complete, the software is cracked and ready to use. Cracking Adobe Photoshop is not as straightforward as installing it. It requires a few steps to bypass security measures in place. First, you must obtain a cracked version of the software from a trusted source. Once you have downloaded the cracked version, you must disable all security measures, such as antivirus and firewall protection. After this, you must open the crack file and follow the instructions on how to patch the software. Once the patching process is complete, the software is cracked and ready to use. With these simple steps, you can install and crack Adobe Photoshop.

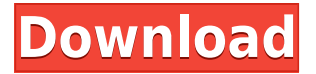

The new Adobe Photoshop Elements 8 represents an update of the most used image editing software. Thanks to the addition of a new Calibration panel, users will have to work only two steps (from the usual five) to create a new calibration shot: choose a calibration target, and choose a location on the image. Although most of the new features are detailed in the manual, some, such as Smart Brush, are initially disguised as options in the Edit menu. Another procedure that may slow down your editing is the automatic support for high-definition (HD) videos as you work. When this starts poking, you're in for a long day. There are two corners spent here. The first one: Adobe Photoshop Elements, at least for now, offers support for only one resolution: 1336 pixels. That's an annoyance for those who want to include HD video in their projects. The second one: not every image is an HD one, so for people who want to use Photoshop Elements as an actual photo editor, these HD video support features are inadequate. Adobe may rethink this approach for the future and provide support for many different HD resolutions, but for now, the free version is a lot of money. Photoshop has a new architectural overhaul in version 2019, and that—along with some major changes to the font-editing tools and speed—make it even more powerful than before. More advanced features, such as AI-assisted corrections, are welcome. The software is supremely featurepacked and should remain the standard for any creative workflow. As you'll see in the reviews that follow, it represents years of Adobe product testing, and the result is light, robust design.

## **Download Adobe Photoshop 2021 (Version 22.2)Keygen Full Version Windows**

## **Are you looking for the best quality in your logo?**

In a word, yes! The Logo Maker feature in Photoshop or Illustrator allows you to do that. Adobe Photoshop does have other advantages, if you are looking for a logo design. It's available on both a stand alone application as well as in the Company Site , which keeps your information on this page for your audience quicker than any other method. You can share it with your potential clients, fans, or even your high schools class. **Should I create a logo on my own or use a logo app?** Choosing a logo design is a personal choice. In some instances it might be easier to just use a logo creator application that allows you to create a professional logo design. **I don't know what to do next...**

This is a common question. Creative Logo Maker is a great starting point for someone who is ready to take their logo design to the next level. It's part of the Creative Cloud package and is also available on a DVD or a USB drive. The best part is that you don't have to know any additional software to design a professional logo. There are several features and functions in Adobe Photoshop that are very powerful. In fact, Photoshop CS6 surpasses the functions of the previous versions and offers much more power. However, the ability to use many functions and edit images is not the only thing that sets Photoshop apart from other photo editing tools. **What It Does:** The Fill tool, formerly the Paint Bucket tool, fills any solid area with the color of your choice. It's great for solid backgrounds or coloring large areas. It can also be used to apply patterns to your images. The Gradient tool within the Fill tool lets you create a nice, faded background effect of the color of your choice. 933d7f57e6

## **Adobe Photoshop 2021 (Version 22.2) Download Activator Cracked [32|64bit] {{ latest updaTe }} 2022**

New for this release, a text feature in Photoshop called MeasureText lets you accurately select and align text to the underlying image. The feature is based on AI pairing algorithms to help you accurately position objects and faces over a background. The new form tool in Photoshop makes it easier to draw and manipulate shapes, and it was co-developed with Valve, the gaming company behind the Steam gaming platform. Finally, the application is leveraging more AI in its features. While earlier software was employing the "brute force" path The new version of Adobe Lightroom is also getting a number of useful new features, including the ability to broaden and refine selections, and a new way of writing captions that will help you achieve the perfect image for all your social media sites. I'll also add a few great new features coming in Illustrator generally which you should check. They include a nice new text tool, a transform panel, great new featues for exporting and so much more. High-quality render, comes in Photoshop Lightroom. It will help you produce great images by using RAW files without loss of quality. Now you will be able to render an image in post processing. Thanks to the latest updates of Photoshop Lightroom, you will be able to render images from a RAW file in a matter of a few clicks and save the result in a variety of formats. Adobe Photoshop is a powerful graphics software used to create and modify photographic images, illustrations, logos, web graphics, and video. Used to make or alter an image, it can draw, sharpen, blur, stretch, rotate, crop, add vignetting, change perspective, change or remove colors, add exposure, contrast or tonal value, or adjust the brightness and saturation. It can include extra details, such as drawings or text, using most Adobe Artistic Albums. The method of constructing an image depends on the program's type. Most recent versions of Photoshop support layers to contain images, text, graphics, and video.

download tree brushes photoshop 7 download brushes for photoshop 7 brush download for photoshop cc crosshatch brushes download photoshop circle brush download photoshop car headlight brush photoshop free download chain brush photoshop free download charcoal brush photoshop free download crayon brush photoshop free download calligraphy brush photoshop free download

## About Adobe:

Adobe (Nasdaq: ADBE) is the world leader in digital marketing and digital media, providing innovative software and services that help professionals and consumers easily create, manage, deliver and monetize digital content. Rich in creative expertise and based in San Jose, Calif., the company helps customers move ideas into reality across all devices and channels. Enterprise Content Management (ECM), Digital Publishing, Digital Imaging and Photography, Multimedia, Mobile, Marketing Automation, Social Media and Web Analytics are among the innovators' applications that power work across departmental, geographic and cloud boundaries. www.adobecontent.com . About Photoshop:

**Photoshop** is the world's leading graphic design tool. With its intuitive tools for creative professionals, Photoshop allows any novice to produce sophisticated digital images. More than 100 million copies of Photoshop have been sold and the software has influenced and shaped modern society through the creation of images, video, multimedia, logos, flyers, typesetting, panoramas, web pages, games, movies, documentaries, typographic designs, illustrations and graphics that have graced the covers of more than 20,000 books. https://www.photoshop.com . **Elements**is another creative solution that brings the power of Photoshop to the non-photographic market. Designed as a Consumer Photography, Photo Printing, Web Design and Web Specialist application, Elements is designed to let you create, print, edit and share photos and other content that you want to be fast, easy and affordable. www.adobe.com/products/elements.html .

Adobe has updated Photoshop's Spot Healing Brush to also have a non-linear brush space. These changes will bring a wider brush space, faster brush speeds and influence, and more intuitive ways of painting. With non-linear brush transformations, it is now easier to paint as you would in real life. Replacing the traditional brush engine, Adobe utilizes the same approach as modern painting and art software, in which you can paint in the air and see the painting transform into reality. to your brush strokes, you can now paint using any brush size and style. Adobe has also improved the layer handling with enhanced masking tools. After the introduction of PSMotion with recent version, one of the layers gets the option in the layer palette to determine its sensitivity to motion and how it handles interpolation as well. Additionally, you can also add presets for layer sensitivity to motion, creating intermediate states as the layer is moved Also, after the introduction of the feature in last year's update, you can now find and use navigation tools in the Layers panels selection tools to make the selection of the tool for any type of layer, as long as it doesn't contain attached Photoshop filters, Smart Filters, or Actions. Moreover, the same problem can be found in the color range selection panel. In the panels, you will find the Selection tool can be found at no. 686, and at no. 684, you will find the Select by Color option. For experienced users, the new adjust layer navigation panel allows you to use drag handles that, unlike drag handles in recent versions, actually move the layer when they are dragged in the workspace, but they can also be used to change layer opacity.

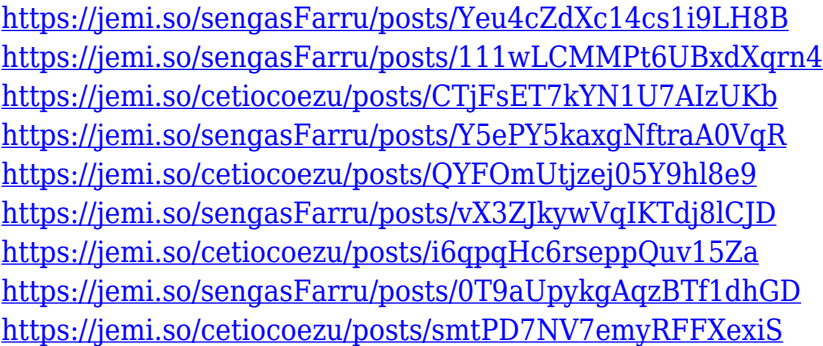

Adobe Photoshop includes 10 useful layers including Sketch, Layer, Burn, Hue/Saturation, Split Toning and Smart object. These layers can be used to refine the effect of the respective commands and enable numerous modifications on the image. You can use Layer with almost any filter, however, a layer has a different property even in the layer grouping. In most cases, all the layers in a group are visible in the Layer view, while those hidden in the Layer view are made visible in the Layers dialog. You can resize the image by holding the Shift key and then dragging the handles. You can also go back to the original version of the image by clicking the Reset button. You can also crop or remove overlapped regions from an image using the Crop tool. The dialogs not only show you the view of an image as you select an option, but also recall the previous view that you may have changed. To change both the orientation of an image, just select the flip command. You can also desaturate an image to get rid of unnecessary saturation. Occasionally, you may have an image with black or white regions in it. In this case, you can use the Curves tool to adjust the black point or

white point, which help you tone down the image value. There are also several Contrast settings, such as Shadows, Midtones, White, Black and Highlights, to adjust the amount of contrast in an image. **Adobe Photoshop –** If you are among the millions of designers and photographers, then you must be aware of the fact that Photoshop is one of the most powerful and highest rated photo editing software.

Photoshop CS6 brings an improved version of Photoshop Match-up, which is used to detect similar tones and create a superimposed image. To change an image's colors, go to Image > Adjust > Color Balance. For more tips, check out our latest Photoshop tips. In May this year, Adobe released Photoshop Creative Cloud and Photoshop Elements, making its subscription model more accessible to the type of business people who typically only buy desktop editing software. Photoshop Creative Cloud features a variety of new features, such as Photoshop for iPad, dynamic editing and enhanced audio workflows. Adobe has also improved existing features, such as Open-Source SSL encryption of all web workflows and Lightroom for iPad. One of the latest and greatest features in CS6 is the ability to zoom, which Adobe calls IntelliScenes. If you zoom into a photo, the background info will follow your cursor, zoom in and out more rapidly, and stay in the same location on the image. Demosaic tools will also stay static as you zoom in and out. This newly redesigned tool found in the Space bar is useful if you want to clean accidentally placed or blurred objects from a photo. This new tool, which enables perfect brush removal, is available to all users on Windows, Mac OS X, and Linux. The new tool is useful when you want to remove areas of an image that are too small to be easily deleted. Furthermore, you can now move a deleted area to a different position on the image.